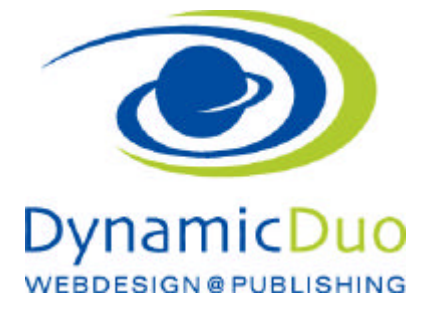

## **Einstellungen für die Suchmaschine**

## Suchmaschinen Einstellungen global

Diese Angaben werden für ALLE Seiten (Beiträge) verwendet

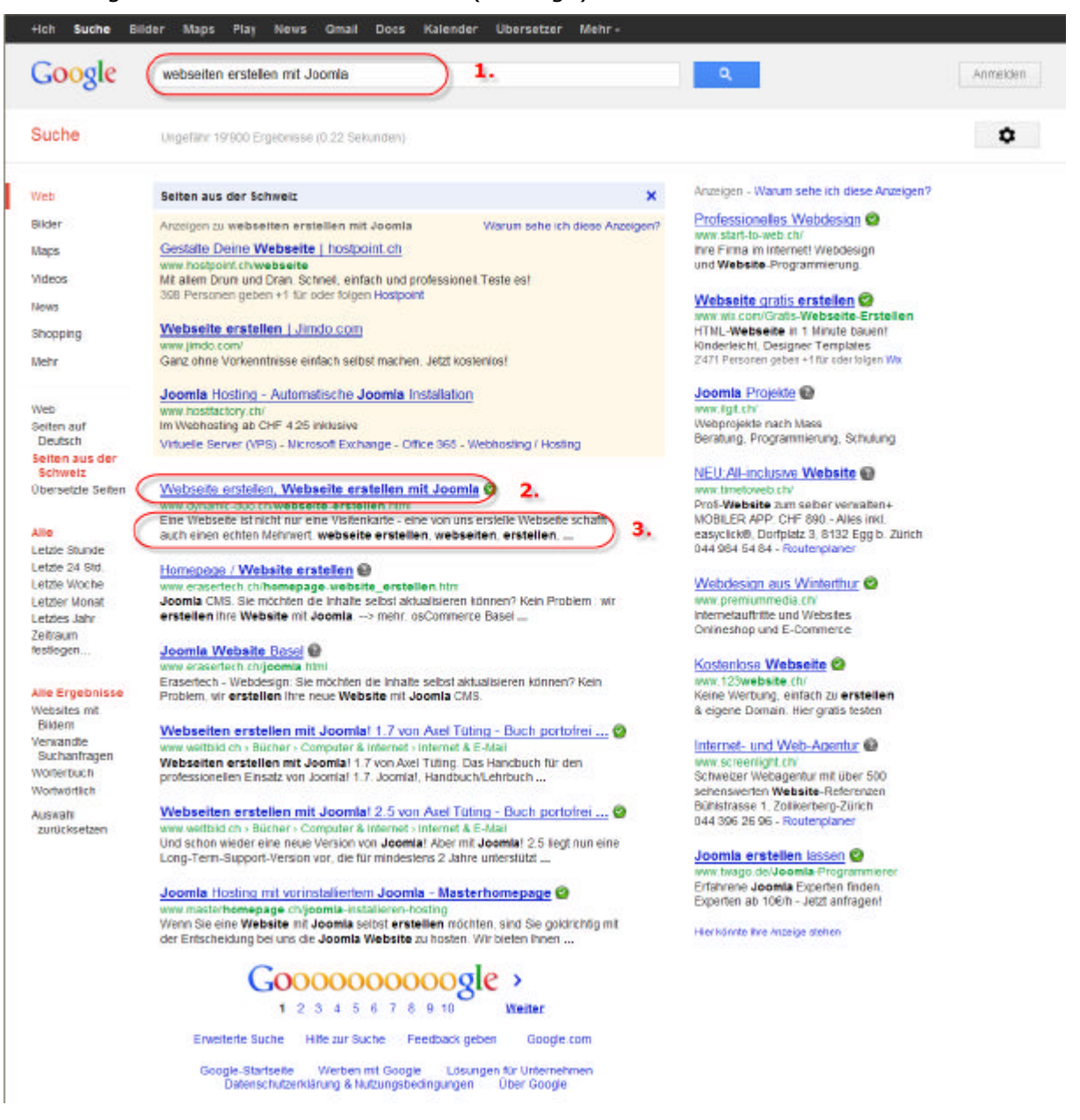

- 1. Meta Schlüsselwörter, auch Keywords oder Suchbegriffe genannt
- 2. Der Webseitentitel oder Seitentitel (Beitragstitel)
- 3. Meta Beschreibung, auch Description genannt

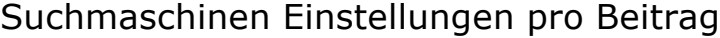

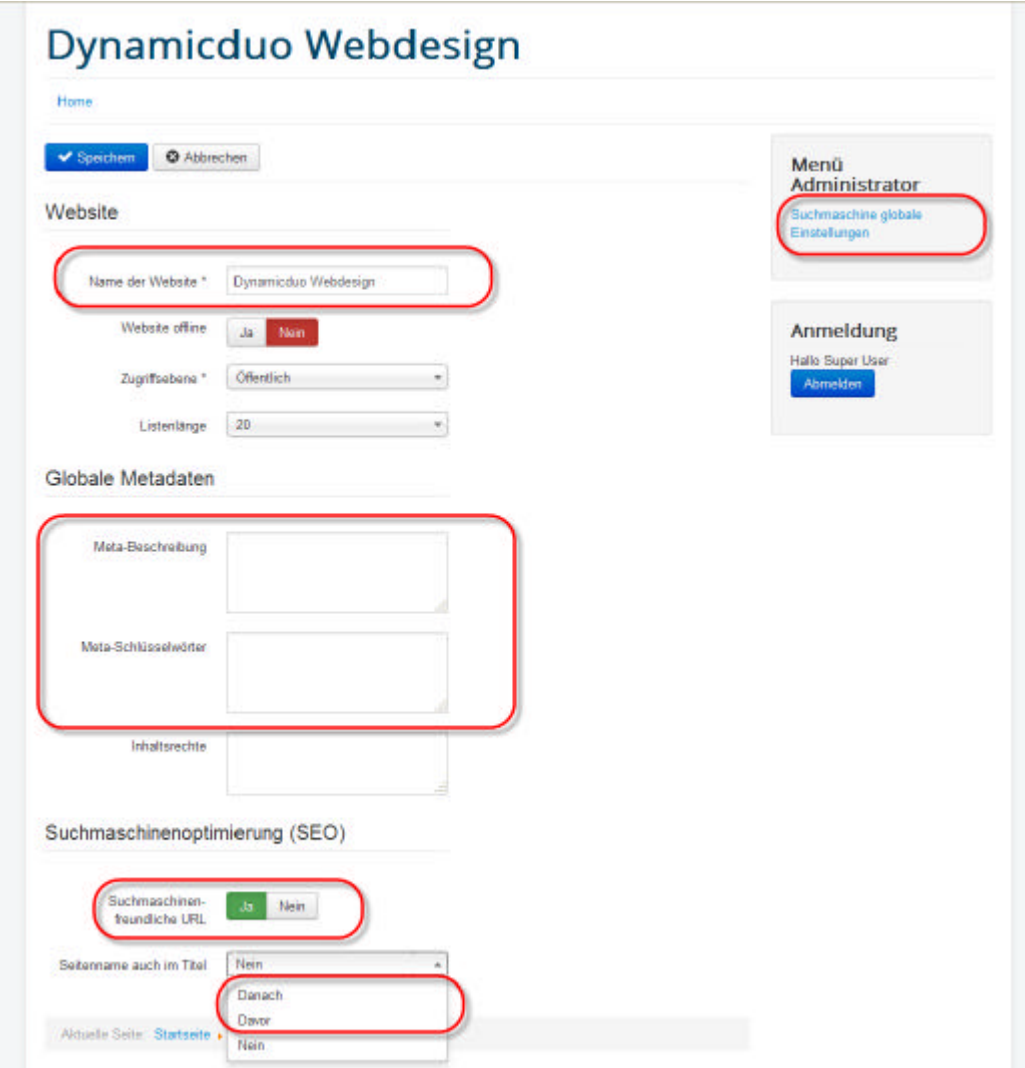

- ?? Im Administrations Menü auf den Link Suchmaschine Globale Einstellung klicken
- ?? Entsprechende Angaben nun in die Felder eintragen

## Suchmaschinen Einstellungen auf den einzelnen Beiträgen

Auf den Beiträgen können weitere Suchmaschinen Angaben gemacht werden, um einzelnen Beiträge zu optimieren

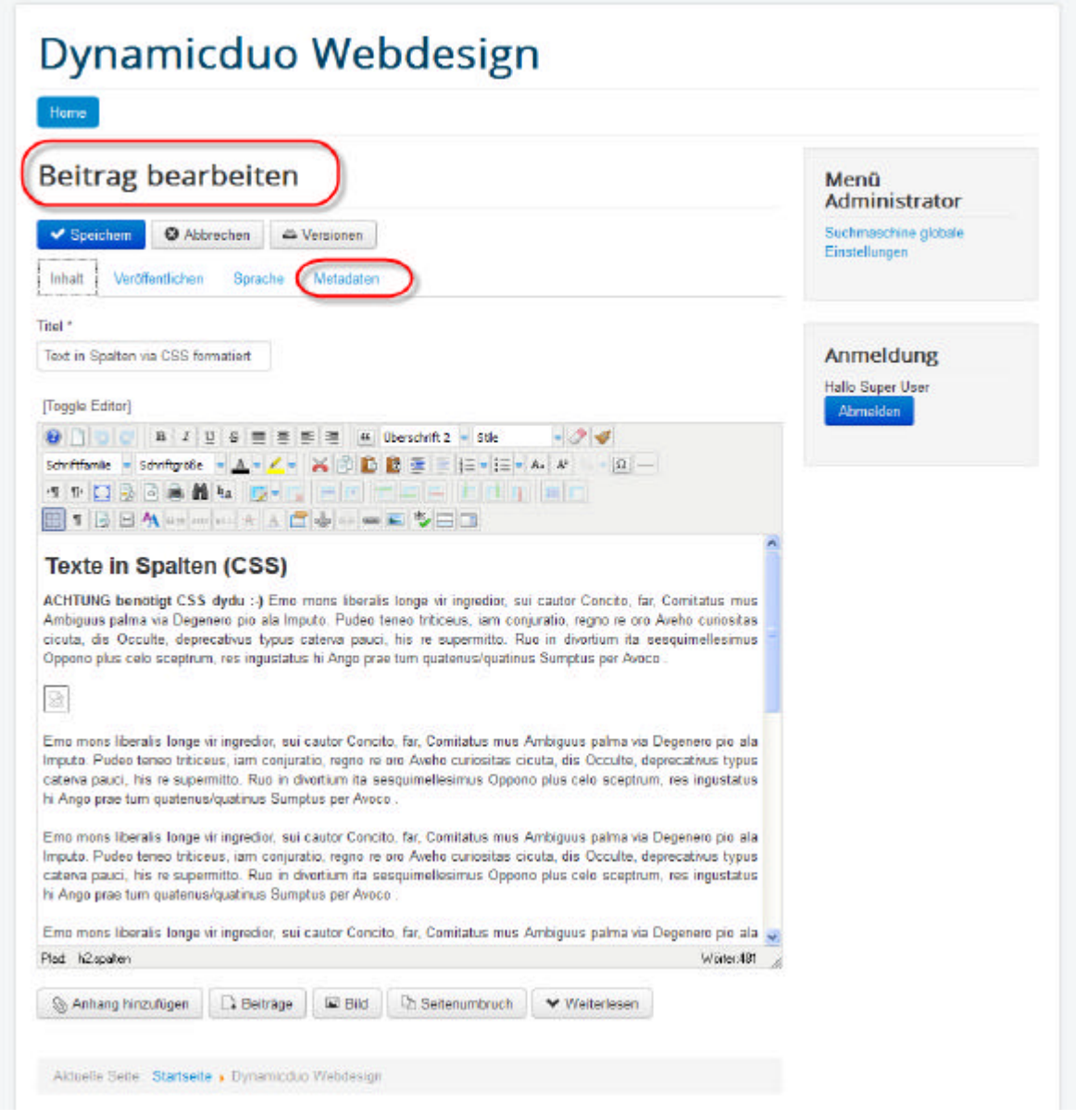

- ?? Den entsprechenden Beitrag öffnen
- ?? Metadaten anklicken ODER nach unten scrollen

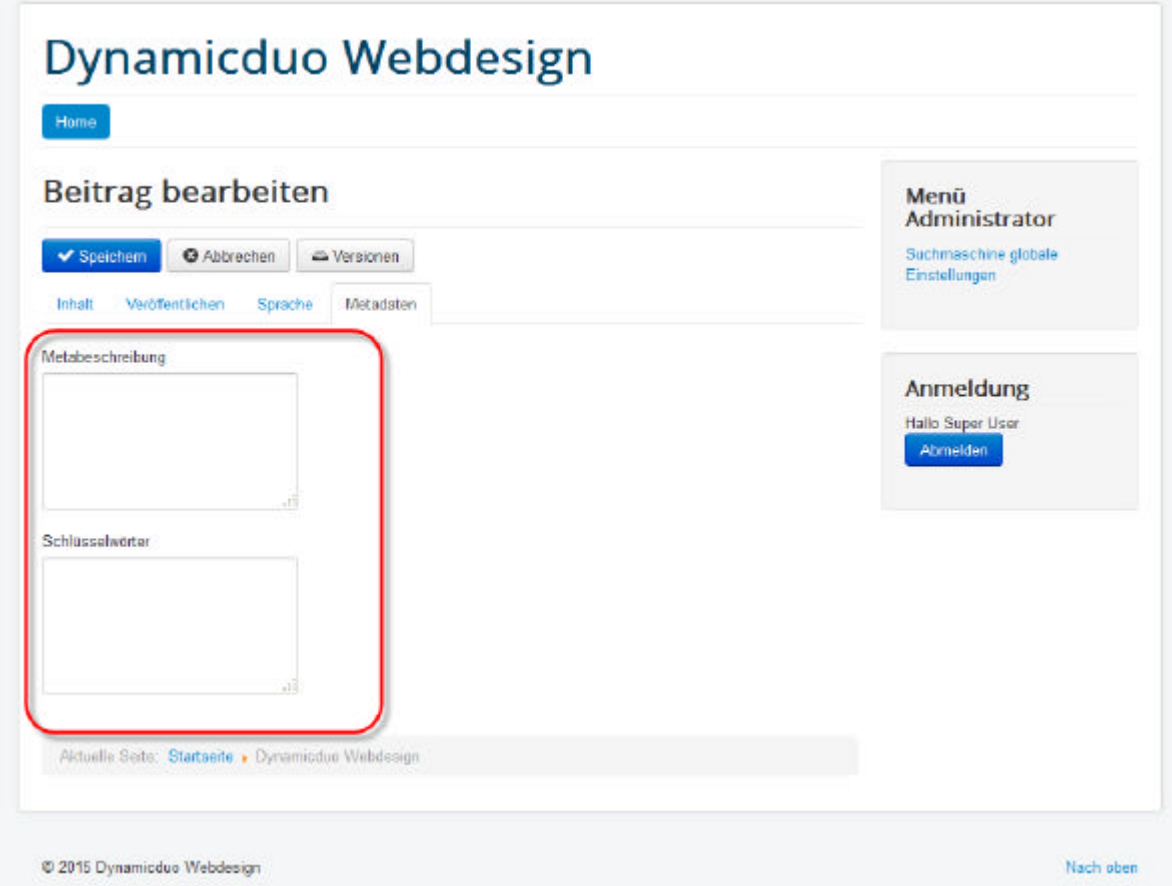

?? Das Einsetzen der Angaben ist analog der obenstehenden Erläuterung

## Die Webseite muss bei den entsprechenden Suchmaschinen angemeldet werden

Bei Google muss dafür zuerst ein Konto erstellt werden.

Bitte daran denken dass Google alles wissen will, ich aber vielleicht nicht alles preisgeben möchte !!!!!!!

http://www.google.ch/submit\_content.html